### **DECISION SCIENCES INSTITUTE**

INSERT Your title for Full Paper Here

### INSERT First Author Full Name Here INSERT First Author Affiliation Here INSERT First Author Contact Information Here

- *The bullet points in red are instructions to authors; they are not to be included in your actual submission*
- *Be sure to keep the* **DECISION SCIENCES INSTITUTE** *part*
- *Be sure to capitalize only the first Letter*
- *Be sure to center the Title*
- *Do not boldface the Title*
- *Notice that we are using Arial font size 11*
- *Notice that margins are 1 inch left, 1 inch right, 1 inch top, and 1 inch bottom*
- *Do not use pre-defined styles in Word*
- *Notice that sections are separated by just 1 line (i.e., 1 hard return)*
- *To make your life easy, you can just type and replace the Red parts*

### INSERT the word "ABSTRACT"

- *Be sure to use ALL CAPS*
- *Do boldface the word "ABSTRACT"*
- *Be sure to center the word "ABSTRACT"*
- *Be sure to limit the abstract text to 100 words*

INSERT the text . . . . . . . . . . . . . . . . . More text here . . . . . . . . . . . . . . . . . . . . . More text here . . . The end of this text.

• *Be sure to use single-spacing; the default in Word is 1.15 line spacing, so please change it so single-spacing (i.e., 1.00 line spacing)*

KEYWORDS: Keyword 1, Keyword 2, Keyword 3, Keyword 4, and Keyword 5

• *Use keywords from the DSJ or DSJIE list if possible*

## **INTRODUCTION**

INSERT the text . . . . . . . . . . . . . . . . . More text here . . . . . . . . . . . . . . . . . . . . . More text here . . . The end of this text.

• *Notice that the major or first-level section heading is ALL CAPS and aligned left*

#### **LITERATURE REVIEW**

INSERT the text . . . . . . . . . . . . . . . . . More text here . . . . . . . . . . . . . . . . . . . . . More text here . . . The end of this text.

#### **Literature Review of Topic 1**

INSERT the text . . . . . . . . . . . . . . . . . More text here . . . . . . . . . . . . . . . . . . . . . More text here . . . The end of this text.

#### **Literature Review of Topic 2**

INSERT the text . . . . . . . . . . . . . . . . . More text here . . . . . . . . . . . . . . . . . . . . . More text here . . . The end of this text.

• *Notice that the 2nd-level section heading (i.e., below the major or first-level section) is boldfaced, with only the first letter capitalized*

### **THEORETICAL DEVELOPMENT/MODEL**

INSERT the text . . . . . . . . . . . . . . . . . More text here . . . . . . . . . . . . . . . . . . . . . More text here . . . The end of this text.

#### **XYZ Theory of Decision Sciences**

INSERT the text . . . . . . . . . . . . . . . . . More text here . . . . . . . . . . . . . . . . . . . . . More text here . . . The end of this text.

#### XY Theory of Decision Sciences: Key Assumptions and Tenets

INSERT the text . . . . . . . . . . . . . . . . . More text here . . . . . . . . . . . . . . . . . . . . . More text here . . . The end of this text.

- *Notice that the 3rd-level section heading (below the 2nd-level section) is not boldfaced and simply underlined, with only the first letter capitalized*
- *A sample of how this looks is provided on the next page*

# **GUIDELINES TO FOLLOW**

Here are more guidelines regarding Full Paper submissions. Please follow these carefully. Failure to do so may prevent your paper from appearing in the conference proceedings.

### **File Size for Uploading**

The size of a PDF file to upload should not exceed 1MB. Large PDF file sizes are created when your file has many pictures and graphics, so be carefully with the inclusion of pictures and graphics into your Full Paper submission.

### **Default Style in Word**

The default style in Word is not compatible with the guidelines in this document, so be sure to change the font type = Arial, font size = 11, line spacing = 1.0 with no spacing before or after paragraph, 1 in margins through, paper size = letter  $(8.5x11$  inches), justify = left.

#### **Length**

Normal page length for articles submitted to top journals is about 35 pages, inclusive of all figures, tables, and references. Please try to maintain this standard. Excessively long papers are likely not to be carefully reviewed and, in the worst case, to be rejected.

### **Page Numbers**

Do not include page numbers.

#### **Language**

Your PDF file may contain traditional English or Greek characters. It should NOT contain any other language characters, such as Korean or Chinese (we mention these two languages because they have caused problems in the past).

#### **Copyright**

Material printed in its entirety in the conference proceedings is considered published. The copyrights for all forms of presentation at the annual meeting remain with the authors. Do NOT submit anything to the proceedings that is already copyrighted. Authors assume full responsibility for what is submitted and for any and all copyright violations.

#### **Author Information**

The author(s), affiliation(s), complete address(es), email address(es), and telephone number(s) should be single-spaced and centered on the second line below the title. Do not use titles such as Dr., Professor, etc.

#### **Figures and Tables**

Figures and tables should be placed as close as possible to where they are cited. If you are using symbols, please make sure that they are still in correct forms after you convert your file to Acrobat PDF. Please feel free to include figures, graphs, pictures as long as the total size of your file does not go beyond 500K.

## **Calling References**

INSERT 1st Author Last Name, 2nd Author Last Name (Use et al. if more than two authors)

Use parenthesis around the last names of the referenced author along with the published year of the referred publication separated by commas. Examples: (Davenport & Harris, 2007; Hopkins et al, 2010).

#### **Footnotes**

Do NOT use footnotes. Instead use [text text text] where you may need to use a footnote.

#### **Equations**

All equations should be placed on separate lines and numbered consecutively, with the equation numbers placed within parentheses and aligned against the right margin.

$$
R_1 = \alpha (X_1) + \beta (X_2) \tag{1}
$$

#### **Appendices**

Appendices should immediately follow the body of the paper (using the first-level heading "APPENDIX") and precede the references. If there is more than one appendix, number each one consecutively.

#### **References (Bibliography)**

Since the bibliography should include only those references cited in the text of the paper, it should be referred to as "references." References should be listed at the end of the paper. Entries should appear in alphabetical order. Examples of different types of entries:

Davenport, T. H., & Harris, J. G. (2007). *Competing on analytics.* Boston: Harvard Business School Press, 46.

Elliott, T. (2012). 2012: The year analytics means business. Retrieved from smartdatacollective.com, February 10.

Evans, J. R. (forthcoming). *Business analytics: Methods, models, and decisions.* Prentice-Hall.

Liberatore, M. J., & Luo, W. (2010). The analytics movement: Implications for operations research. *Interfaces, 40*(4), July-August, 313-324.

Hopkins, M. S., LaValle, S., Balboni, F., Kruschwitz, N., & Shockley, R. (2010). 10 data points: Information and analytics at work. *MIT Sloan Management Review, 52*(1), Fall, 27-31.

All Full Papers should contain a list of references. In rare cases, this may not be possible (e.g., due to the file size limitation). When this rarity arises, please insert the phrase "References available upon request" after References.

# **DECISION SCIENCES INSTITUTE**

Making Decisions in Pedagogy in 2024 as a Sample of a Short Paper Submission to Help Authors Understand How to Format Their Paper Submission

> Don Smith Example State University Email: [dsmith@exsu.edu](mailto:dsmith@exsu.edu)

> John Johnson Example State University Email: ji@exsu.edu

# **ABSTRACT**

We present research examining how pedagogical decisions are determined in decision sciences in the year 2024. These decisions are difficult ones. Sometimes, these decisions have to be driven from the top instead of letting them organically form. We analyze data from 500 students in our part-time MBA program using regression analysis to present new insights. (Please keep to 250 words.)

KEYWORDS: Decision science curricula, Pedagogy decisions, Pedagogy theory, Regression

# **INTRODUCTION**

Pedagogy decisions in your curricula in 2024 will be even more important than in the past. We need to do more research. Research to date is incomplete. This paper has the following sections . . .

## **LITERATURE REVIEW**

Much work has been done in decision making curricula (Smith & Smith, 2010). This work can be reviewed from two streams: the individual stream and the group-consensus stream. Below, we provide a synthesis of the research in each stream as it relates to our research questions. Table 1 provides a summary.

## **The Individual Stream**

This is research looking at how individuals make decisions (Johnson et al., 2000). This understanding helps us to decipher how students in process content in 2024 . . .

## **The Group-Consensus Stream**

This stream assumes managers make decisions as efforts to appease many people who he or she sees as being part of the group. The insights from this stream focus not on how individuals process information to make information but more on how individuals interact and respond to outside pressures and how these interactions and responses shape their decisions [There are exceptions but we do not discuss them here]. Interactions between managers and their group

members and responses by managers to their groups are therefore a further refinement of how the research to date in this stream can be analyzed.

Managerial Interactions with Groups

More text about this . . .

Managerial Response to Groups

More text about this . . . Figure 1 is a tabular summary of the frequency of work in this stream.

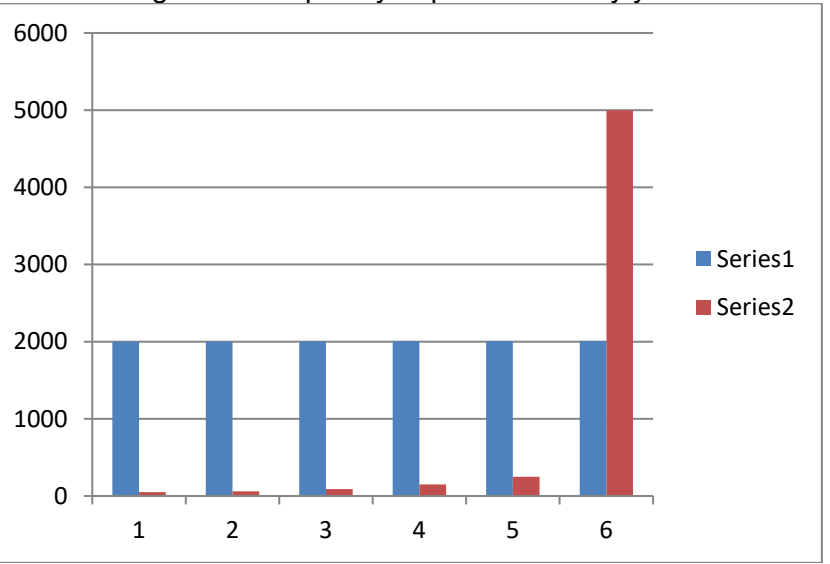

Figure 1: Frequency of publications by year

• *Repeat formatting of sections and section titles until Full Paper is compete*

## **HYPOTHESES/MODEL**

More text about this . . . use subheadings as appropriate.

## **METHODS**

More text about this . . . use subheadings as appropriate.

## **RESULTS**

More text about this . . . use subheadings as appropriate.

## **DISCUSSION AND CONCLUSIONS**

More text about this . . . use subheadings as appropriate.

## **REFERENCES**

References available upon request.